# **Obsah**

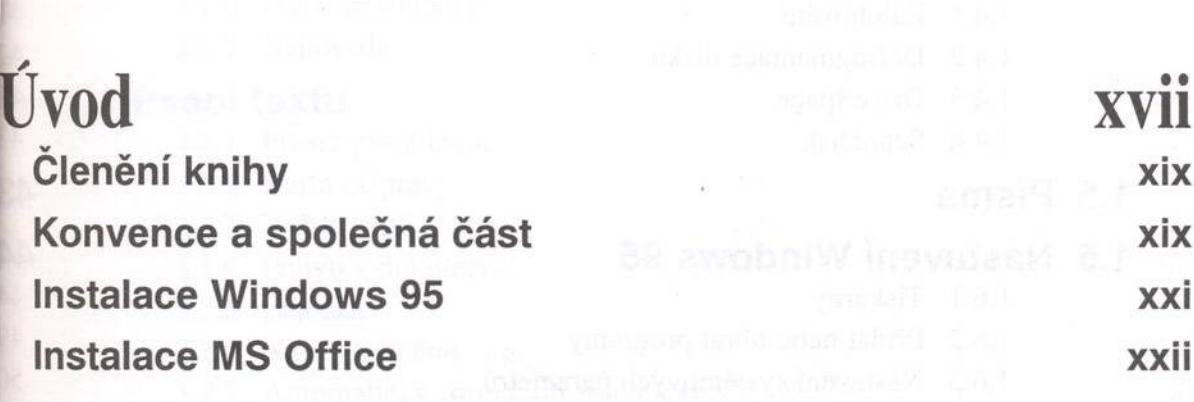

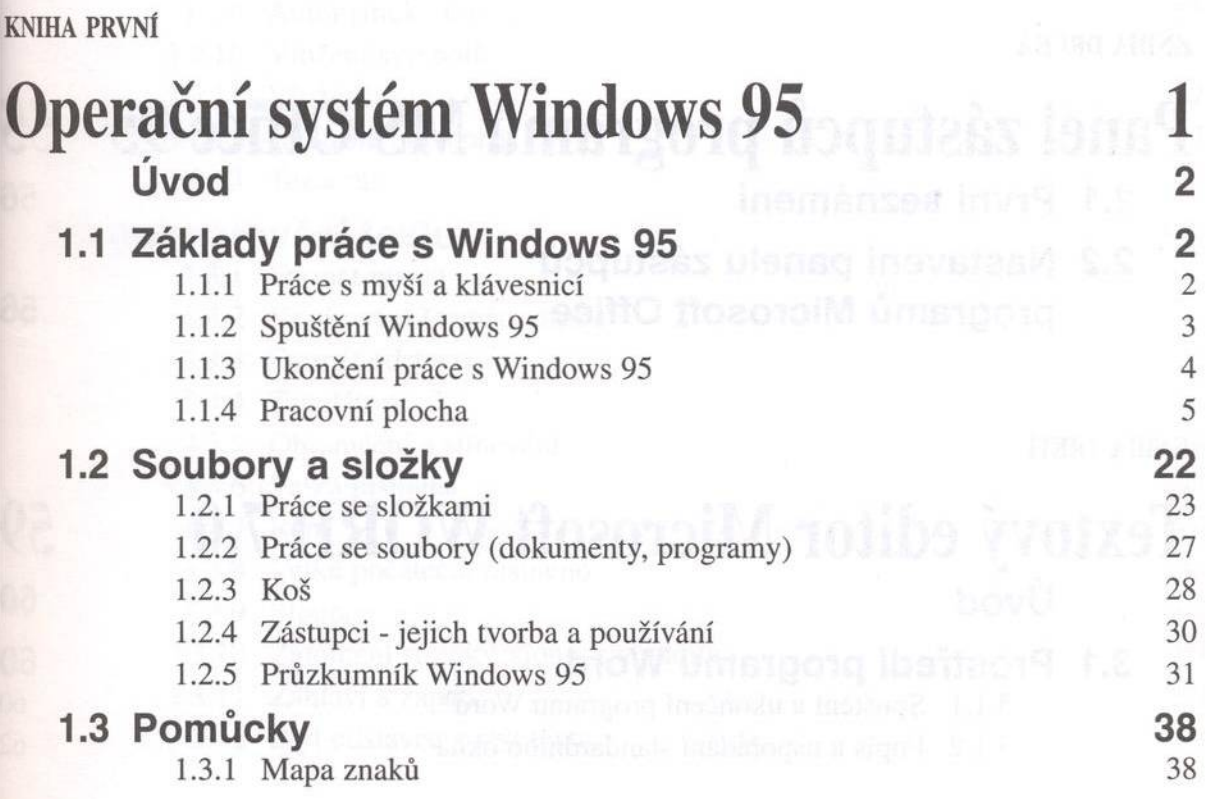

 $\lambda_{\rm{max}}$ 

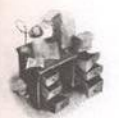

- 1.3.2. Kalkulačka
- 1.3.3 Prohlížeč schránky, práce se schránkou

#### 1.4 Systémové nástroje

- 1.4.1 Zálohování
- 1.4.2 Defragmentace disku
- 1.4.3 DriveSpace
- 1.4.4 ScanDisk

#### 1.5 Písma

#### 1.6 Nastavení Windows 95

- 1.6.1 Tiskárny
- 1.6.2 Přidat nebo ubrat programy
- 1.6.3 Nastavení systémových parametrů

KNIHA DRUHÁ

# Panel zástupců programů MS Office 95

50

60

60 60 62

- 2.1 První seznámení
- 2.2 Nastavení panelu zástupců programů Microsoft Office

KNIHA TŘETÍ

### **Textový editor Microsoft WORD 7.0** Úvod

#### 3.1 Prostředí programu Word

- 3.1.1 Spuštění a ukončení programu Word
- 3.1.2 Popis a uspořádání standardního okna

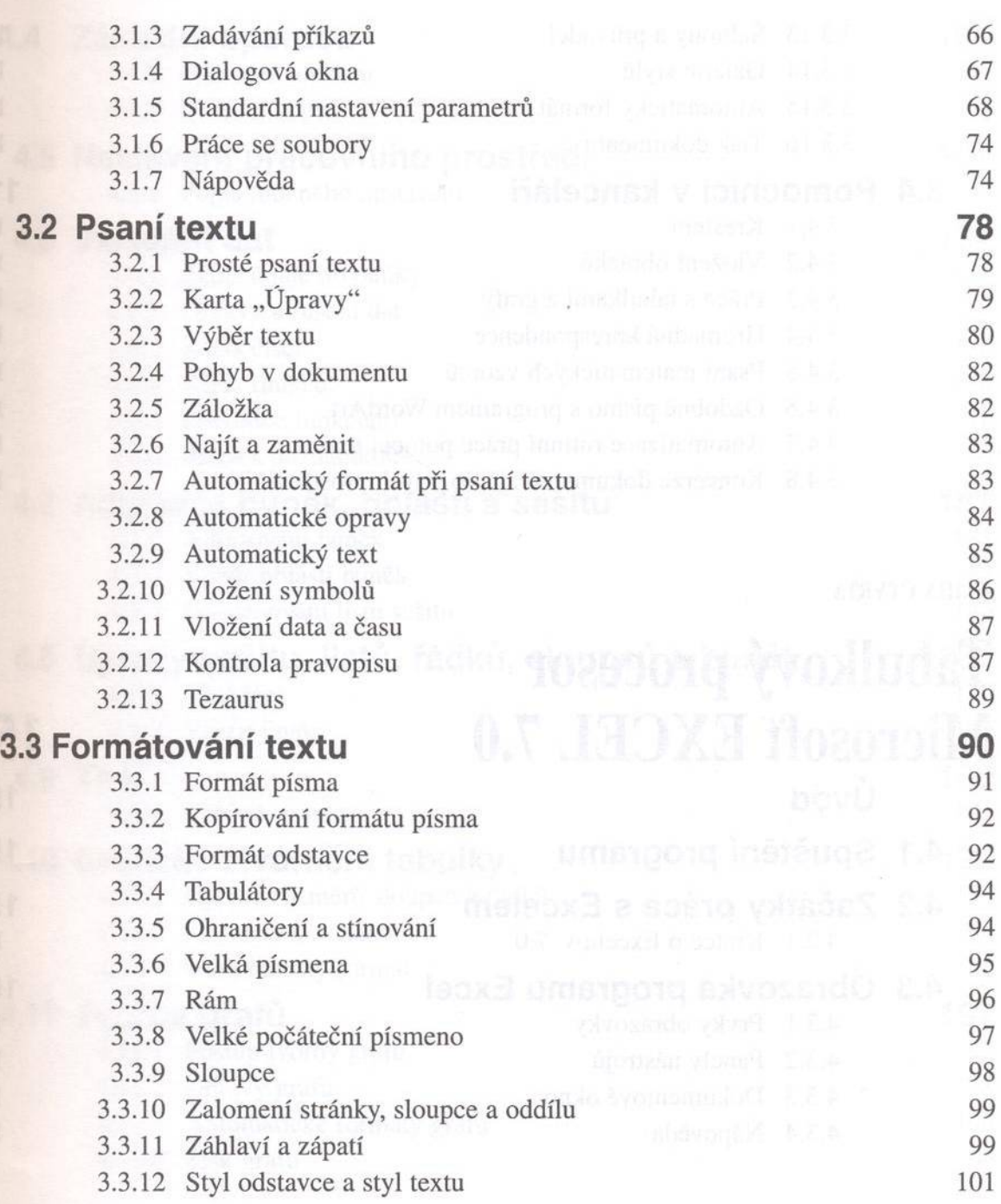

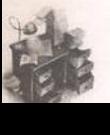

ODSan

- 3.3.13 Šablony a průvodci
- 3.3.14 Galerie stylů
- 3.3.15 Automatický formát
- 3.3.16 Tisk dokumentu

#### 3.4 Pomocníci v kanceláři

- 3.4.1 K reslení
- 3.4.2 Vložení obrázků
- 3.4.3 Práce s tabulkami a grafy
- 3.4.4 Hromadná korespondence
- 3.4.5 Psaní matematických vzorců
- 3.4.6 Ozdobné písmo s programem WordArt
- 3.4.7 Automatizace rutinní práce pomocí maker
- 3.4.8 Konverze dokumentů z a do jiných prostředí

#### KNIHA ČTVRTÁ

### **Tabulkový procesor Microsoft EXCEL 7.0**

#### Úvod

- 4.1 Spuštění programu
- 4.2 Začátky práce s Excelem 4.2.1 Krátce o Excelu v. 7.0

#### 4.3 Obrazovka programu Excel

- 4.3.1 Prvky obrazovky
- 4.3.2 Panely nástrojů
- 4.3.3 Dokumentové okno
- 4.3.4 Nápověda

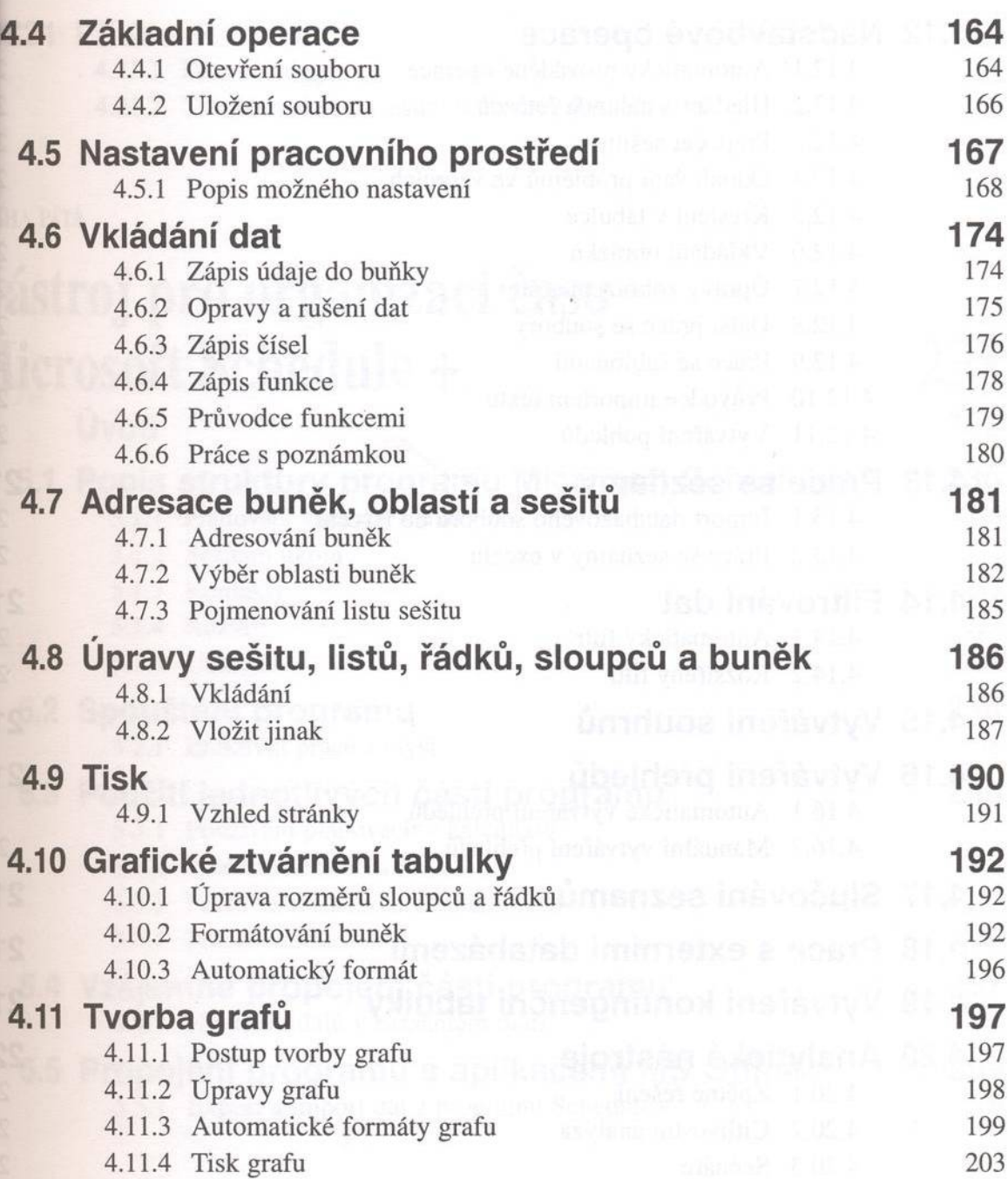

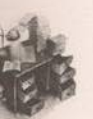

Obsah

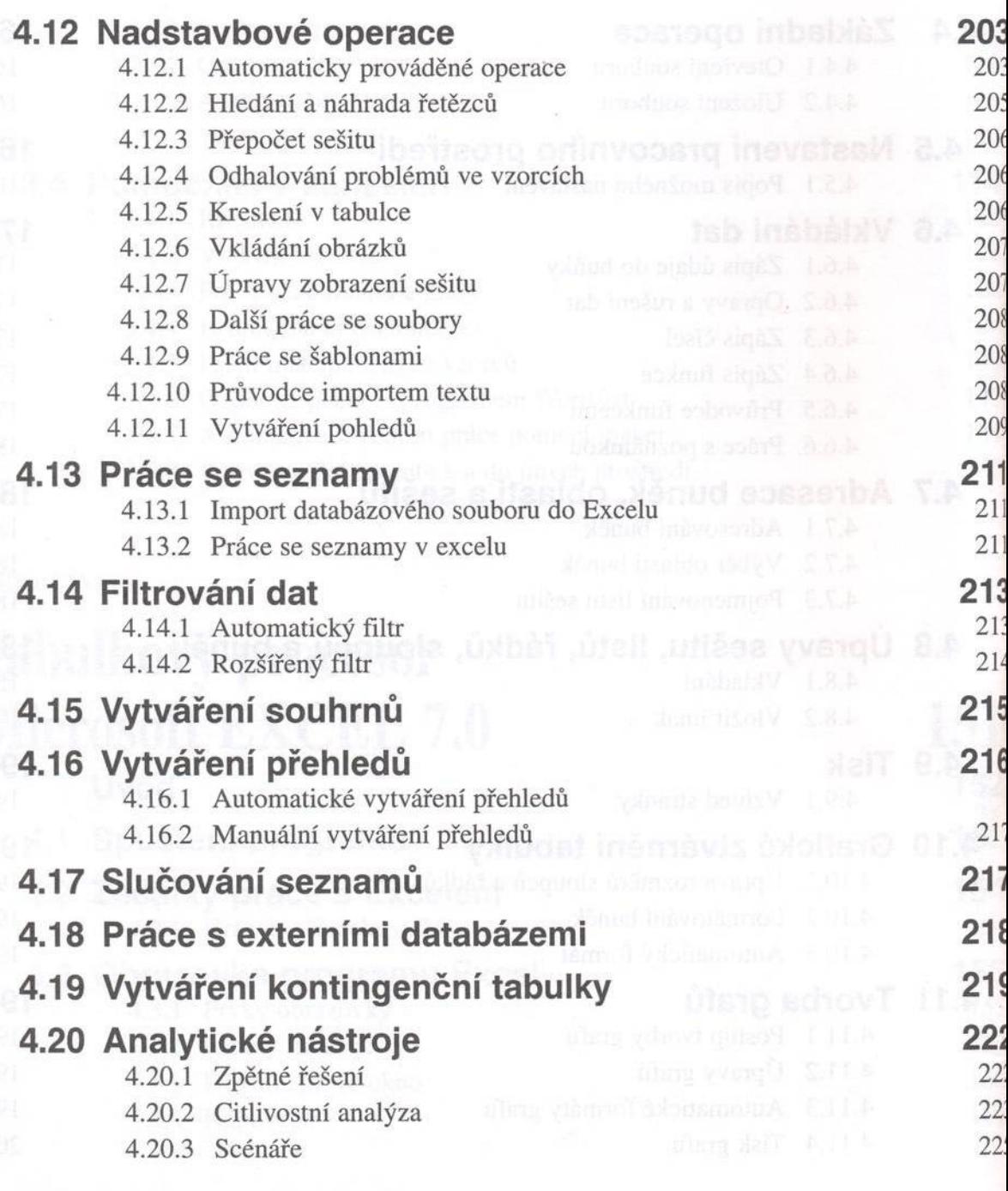

g

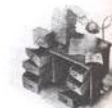

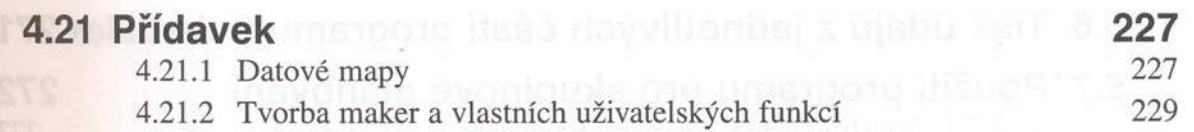

KNIHA PÁTÁ

## **Nástroj pro organizaci času** Microsoft Schedule +

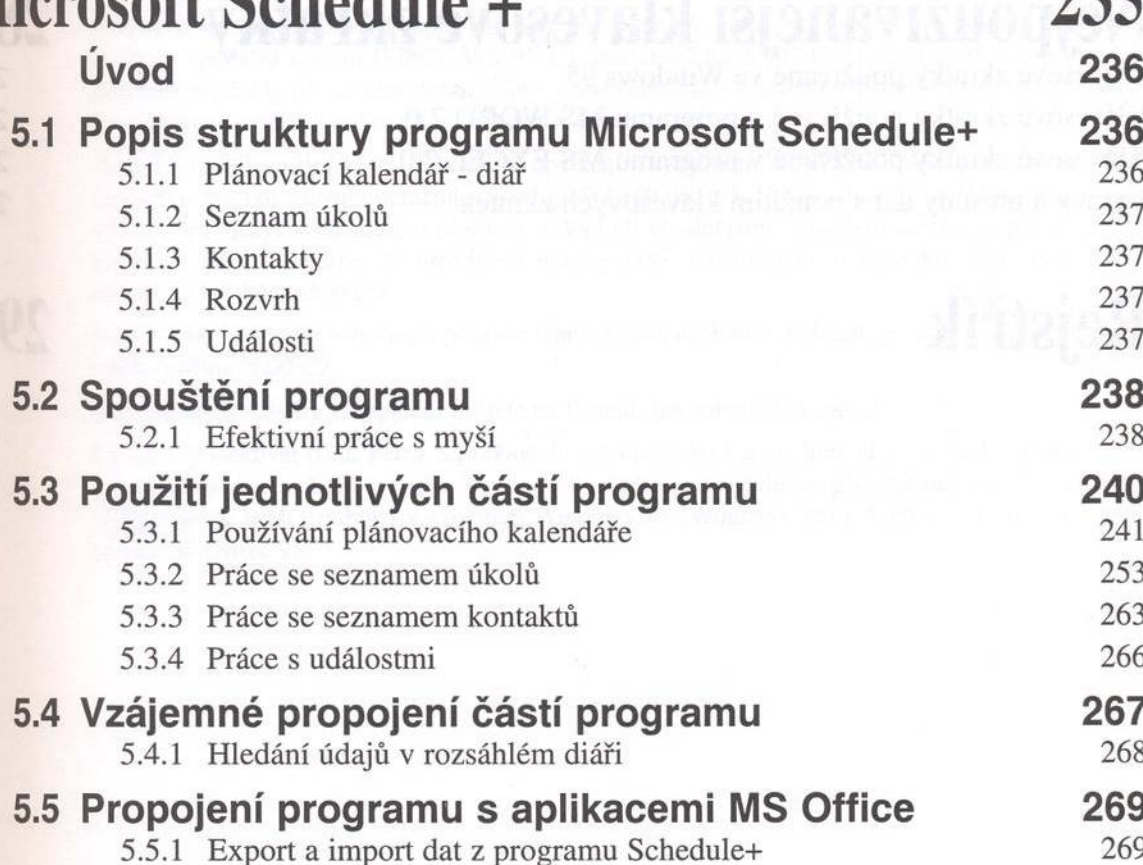

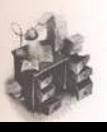

#### Obsah

### 5.6 Tisk údajů z jednotlivých částí programu Schedule+271 5.7 Použití programu pro skupinové plánování 272 5.7.1 Využití služeb Microsoft Exchange 273 5.7.2 Používání údajů z cizího diáře **274** 5.7.3 Organizace schůzek a práce se schůzkami  $276$ DODATEK Nejpoužívanější klávesové zkratky Klávesové zkratky používané ve Windows 95 284 Klávesové zkratky používané v programu MS WORD 7.0 286 Klávesové zkratky používané v programu MS EXCEL 7.0 290 Ú pravy a přesuny dat s použitím klávesových zkratek 291

### **Rejstřík 293**